# **Output**

Render to an arbitrary number of displays by setting the **Displays** parameter to the desired number of displays. Each display can contain additional AOVs /LPE per display. We recommend OpenEXR and TIF formats. Note that we require OpenEXR for denoising.

## **Display Options**

Display options become visible and editable when a display driver is selected. There are no additional options for interactive renders to the image tool or the Houdini display.

Note that quantized 8-but images will default to sRGB output to avoid banding.

#### **OpenEXR**

This is the preferred format for all of your renders. It provides an efficient format that holds your images, data, and more.

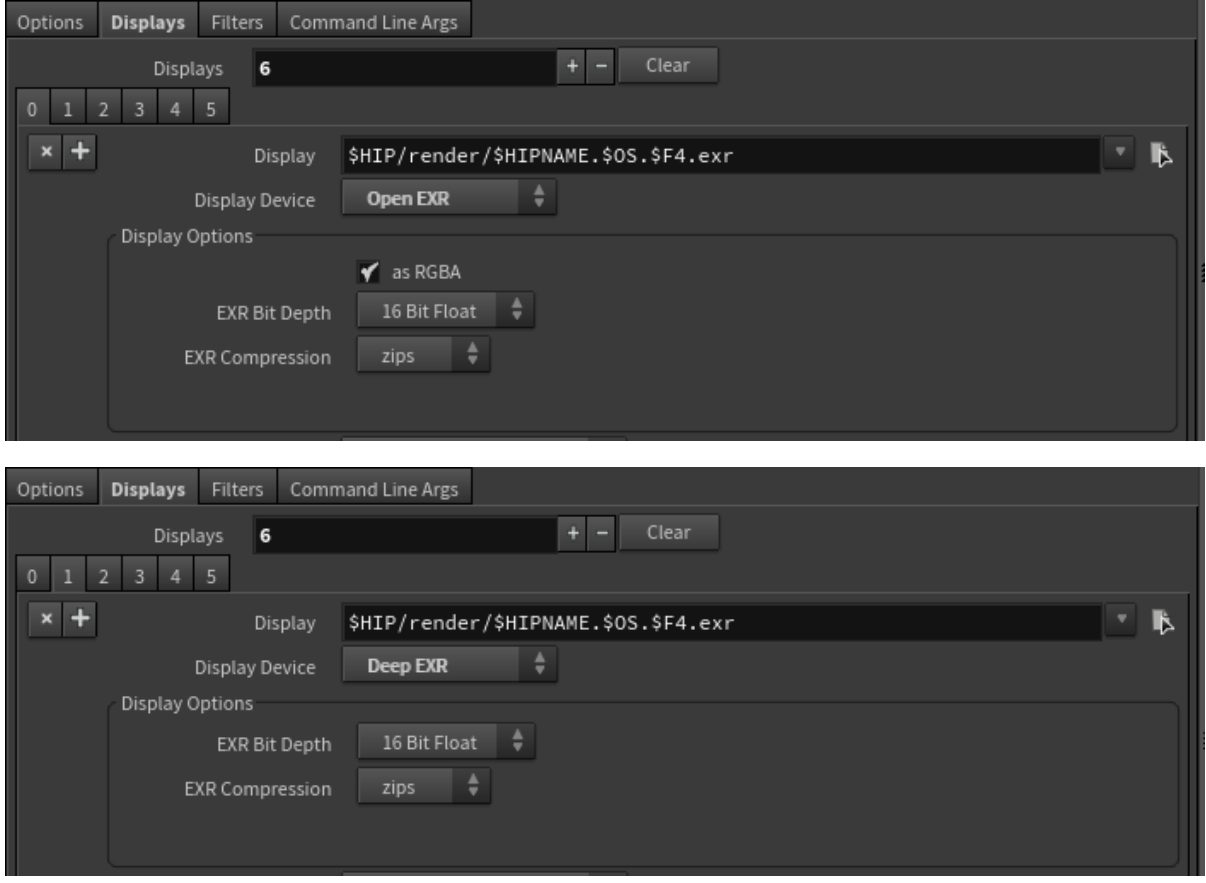

Bit depth is typically 16-float for color/illumination and 32-bit reserved for data like Z or Position

Zips compression is preferred by The Foundry's Nuke

#### **TIF**

The common tif format is an older but still capable format for final renders

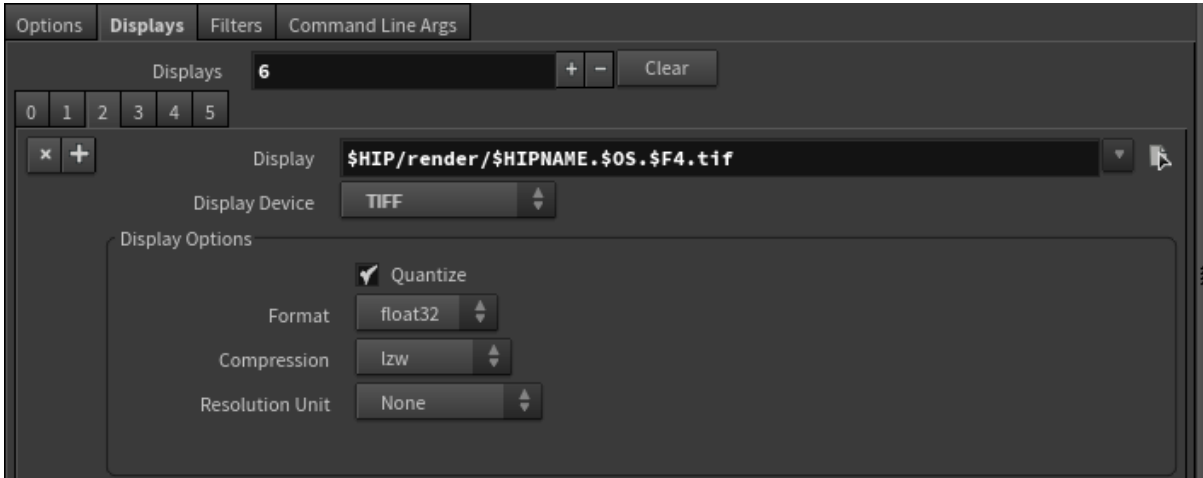

Quantized renders are for non-float bit depth

Supported depth formats, float32 is preferred

The default compression choice of lzw is a common compression for most applications viewing Tiff files

The resolution unit is useful for conversion to print sizes

### **PNG**

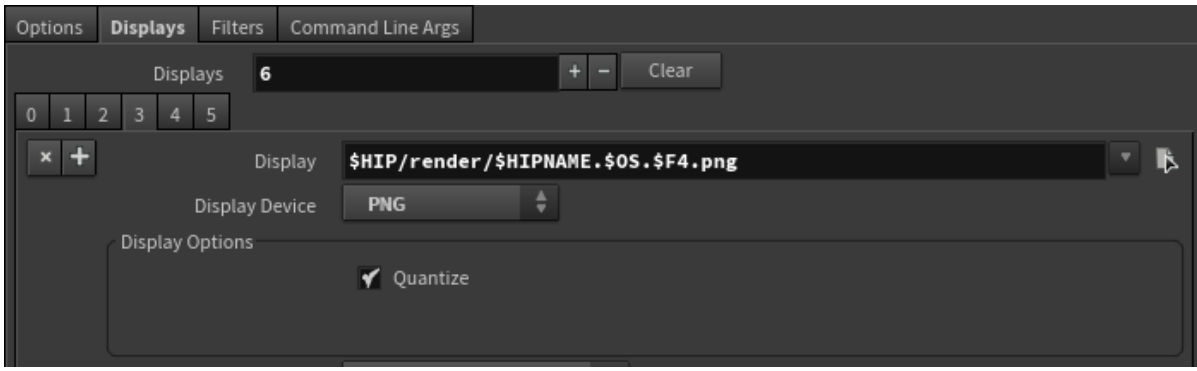

**Targa**

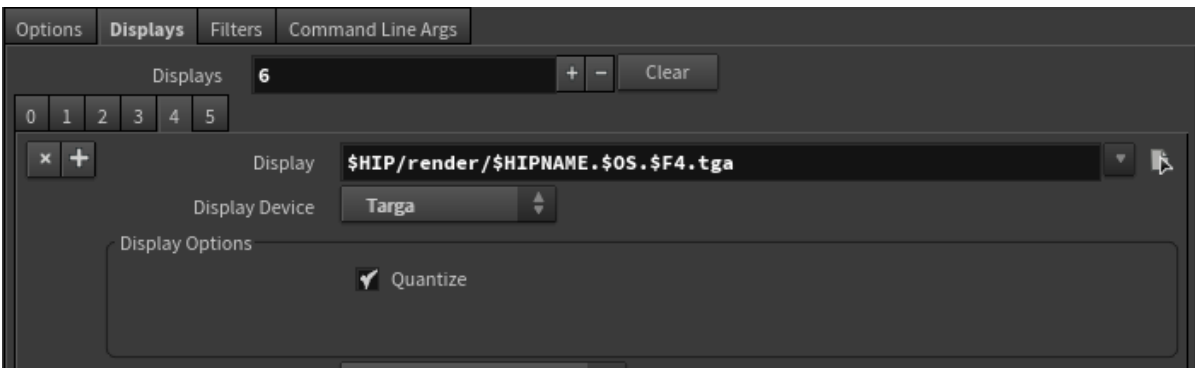

**TEX (RenderMan Texture Format)** We recommend Pixar Format for performance reasons.

| Options<br><b>Displays</b><br><b>Filters</b><br>Command Line Args |                                      |   |
|-------------------------------------------------------------------|--------------------------------------|---|
| 6<br>Displays                                                     | Clear<br>÷                           |   |
| 5<br>3<br>$\overline{2}$<br>$\mathbf{0}$                          |                                      |   |
| $\ddot{}$<br>$\pmb{\times}$<br>Display                            | \$HIP/render/\$HIPNAME.\$0S.\$F4.tex | ß |
| Display Device                                                    | ÷<br><b>Texture File</b>             |   |
| Display Options                                                   |                                      |   |
| Texture Format                                                    | ÷<br>Pixar                           |   |
| Bit Depth                                                         | Byte                                 |   |
| <b>EXR Bit Depth</b>                                              | ÷<br>16 Bit Float                    |   |
| S Wrap Mode                                                       | ÷<br><b>Black</b>                    |   |
| T Wrap Mode                                                       | ÷<br><b>Black</b>                    |   |
| Compression                                                       | ÷<br>Lossless                        |   |
| <b>EXR Compression</b>                                            | ÷<br>zips                            |   |
|                                                                   |                                      |   |

Render to a texture file, you can find more about these options in the [txmake](https://rmanwiki.pixar.com/pages/viewpage.action?pageId=11468902) documentation.